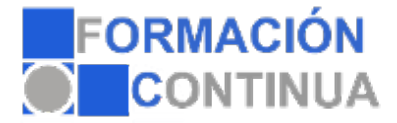

## **ONA10197 Excel 2013 avanzado (20 horas)**

## **Objetivos:**

Al finalizar este curso el alumno deberá ser capaz de:

Insertar y editar comentarios, objetos WordArt y Textos independientes. Además, conocerá los procedimientos para editar imágenes y personalizar la apariencia de Gráficos.

Crear filtros simples y complejos así como también realizar cálculos con datos filtrados.

Crear formularios compuestos por diferentes tipos de controles, validar datos y crear fórmulas matriciales.

Crear tablas dinámicas comprendiendo su utilidad, así como también crear gráficos dinámicos que permitan visualizar claramente los datos expuestos.

Trabajar con las funciones: SI (anidada), BUSCARV, SUMAR.SI y CONTAR.SI comprendiendo los argumentos que le dan origen y su aplicación.

Utilizar funciones que permitan extraer datos de carácter informativo ya sea basadas en textos, fechas y bases de datos.

Conocer los procedimientos que brinda Excel para resguardar la seguridad de los datos de un Libro, crear hipervínculos y páginas web.

Crear escenarios y objetivos que permitan evaluar datos y resultados, así como también utilizar macros e incorporar datos externos.

## **Índice:**

ÍNDICE DE CONTENIDOS 1.EDICIÓN AVANZADA DE OBJETOS 1.1.Comentarios y WordArt 1.2.Editar imágenes 1.3.Personalización de gráficos 1.4.Texto independiente 2.FILTROS Y CÁLCULOS 2.1.Creación de filtros 2.2.Filtro avanzado 2.3.Cálculos con datos filtrados 3.FORMULARIOS Y MATRICES 3.1.Formularios 3.2.Validar datos 3.3.Fórmulas matriciales 4.ELEMENTOS DINÁMICOS 4.1.Creación de Tablas dinámicas 4.2.Creación de Gráficos dinámicos 5.FUNCIONES COMPLEJAS 5.1.Función SI anidada 5.2.Función BUSCARV 5.3.Función SUMAR.SI 5.4.Función CONTAR.SI 6.FUNCIONES COMPLEJAS II 6.1.Funciones de información 6.2.Funciones de fecha

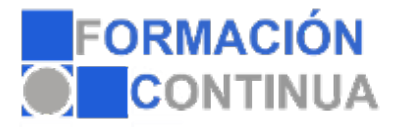

## **ONA10197 Excel 2013 avanzado (20 horas)**

6.3.Funciones de texto 6.4.Funciones de base de datos 7.PROTECCIÓN Y ONEDRIVE 7.1.Seguridad en la información 7.2.Hipervínculos y Páginas Web 7.3.OneDrive 8.ANÁLISIS DE DATOS 8.1.Creación de escenarios 8.2.Buscar objetivo 8.3.Utilización de macros 8.4.Utilizar datos externos